## SCHÄFFER<br>POESCHEL

## **Inhaltsverzeichnis**

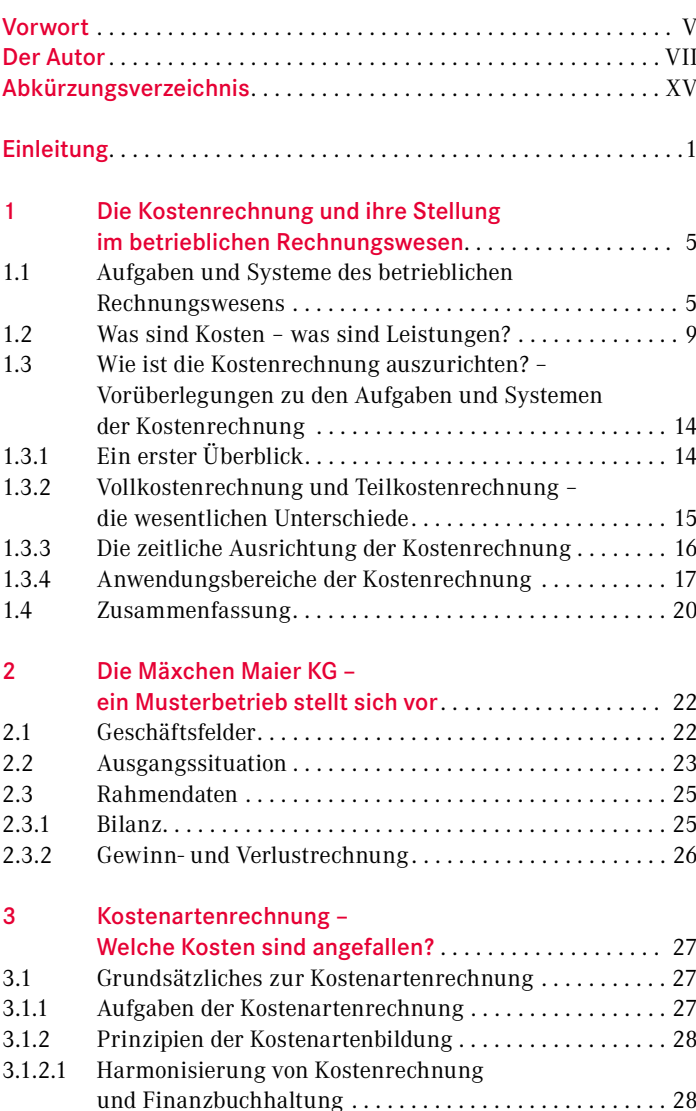

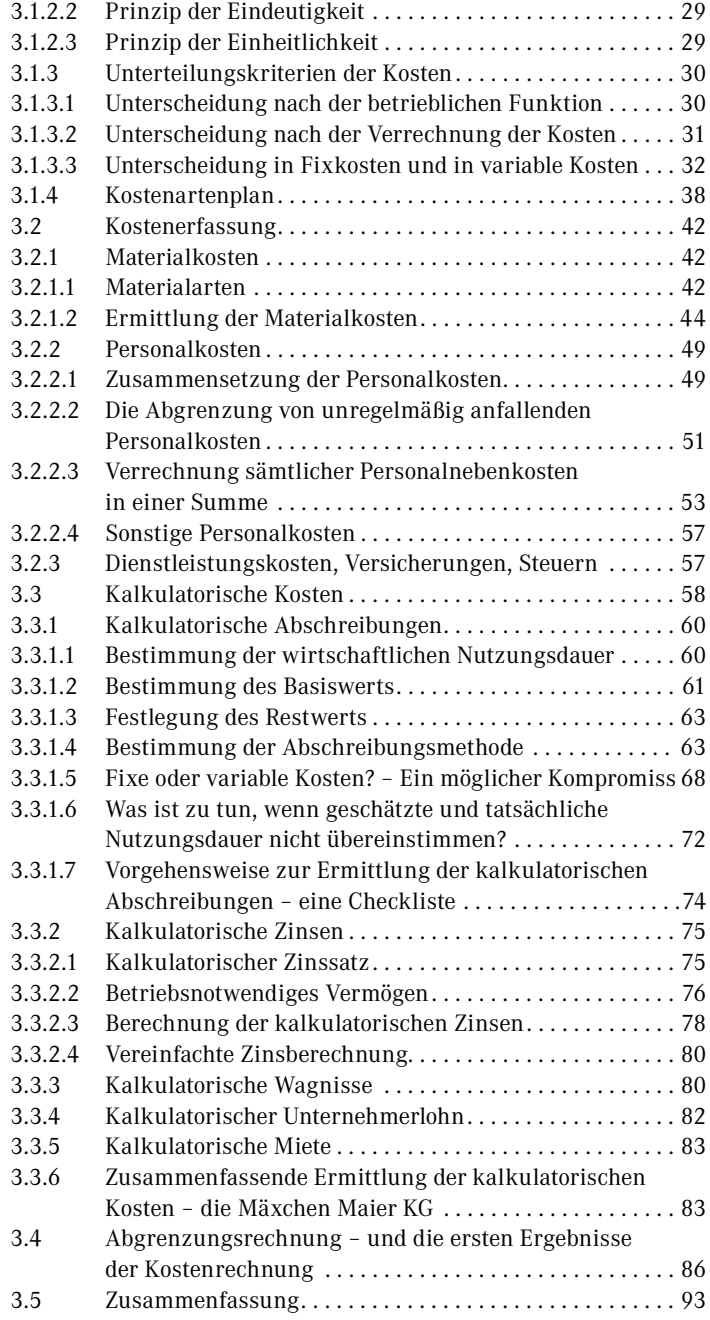

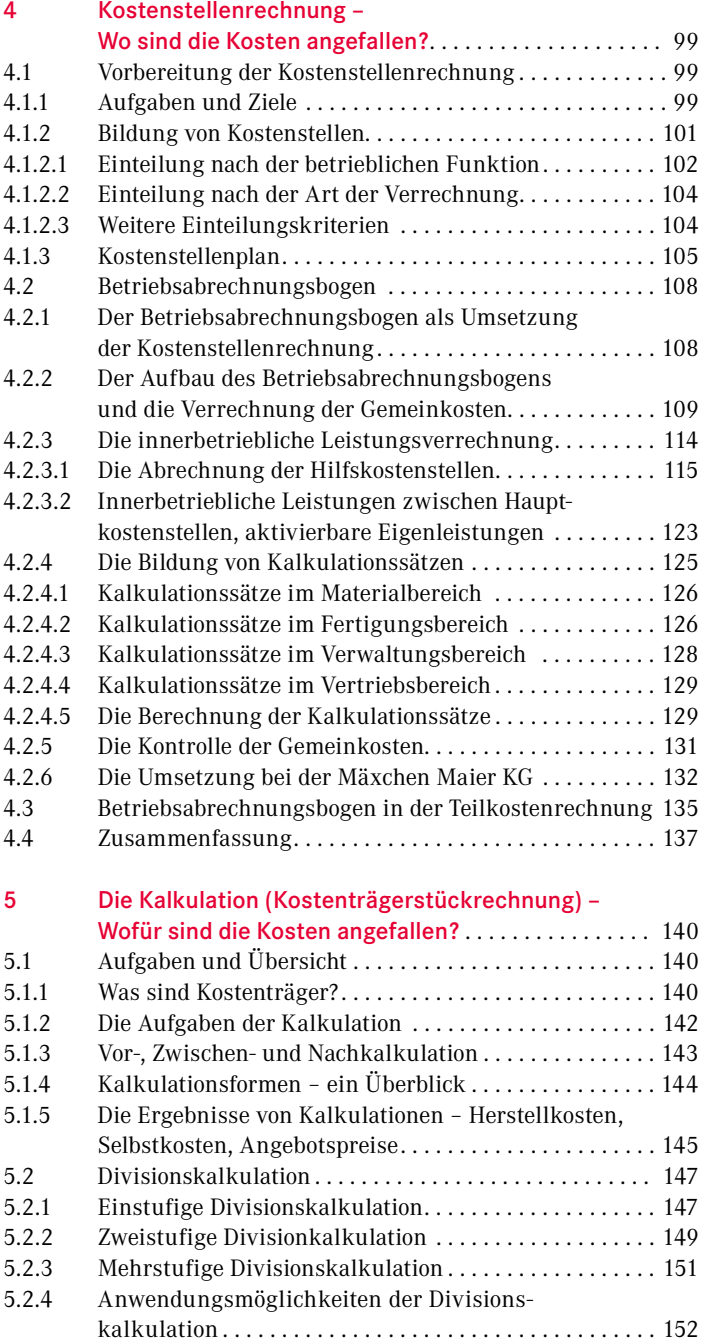

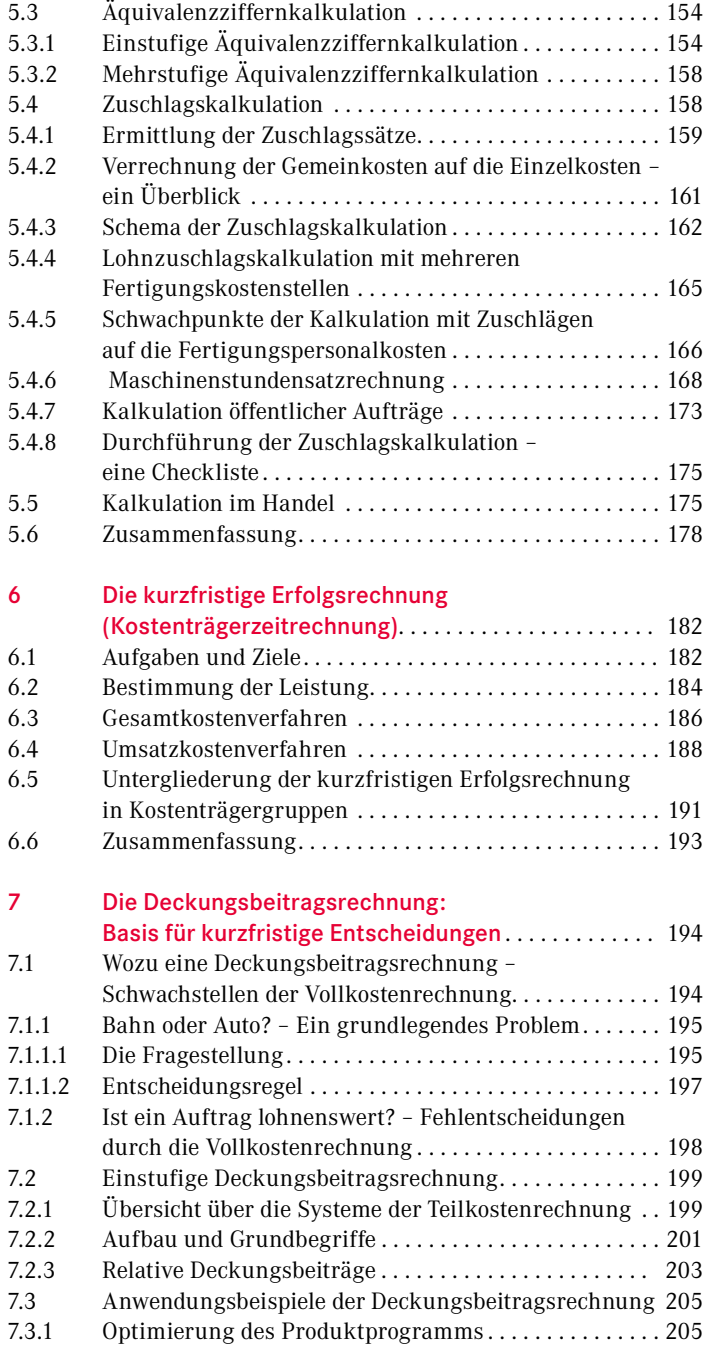

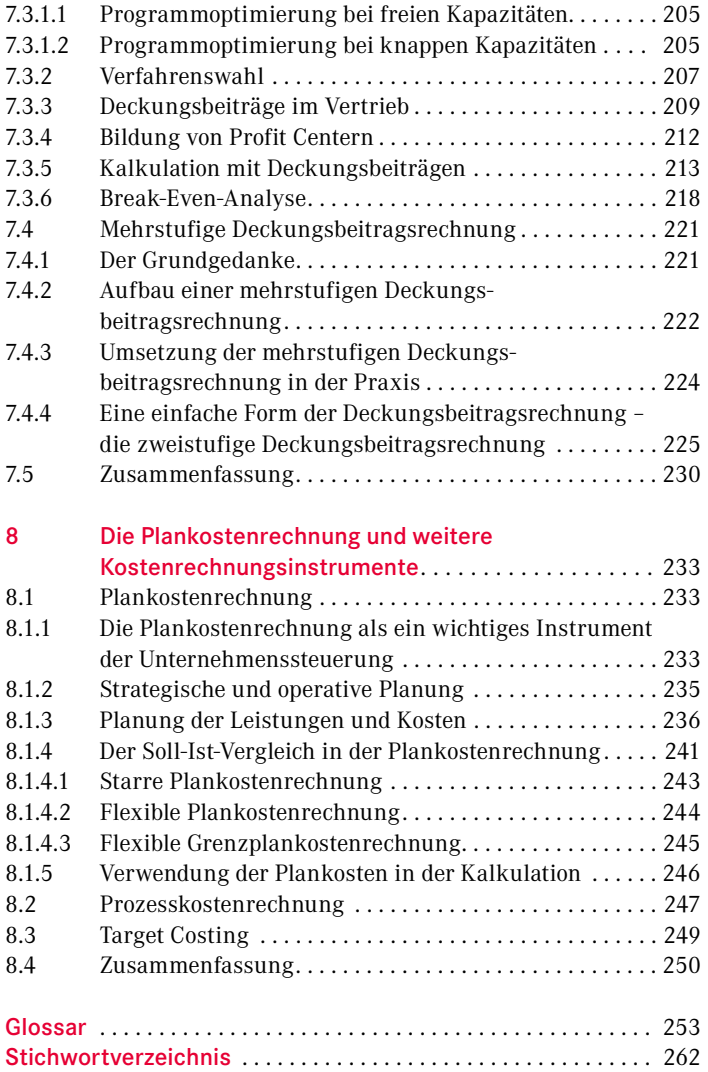